Destwin Quick Reference Console Version 2.0 How to set payment methods on a contract 25-AUG-11

This Quick Reference describes set payment methods on contracts for customers and CSRs.

Destwin supports the ability to set payment methods available to the customer or the CSR and these do not have to be the same, i.e. a customer can have certain methods and a CSR can have different methods. These methods are available on a per contract basis. You must have the ability to process credit cards or eChecks to use those methods.

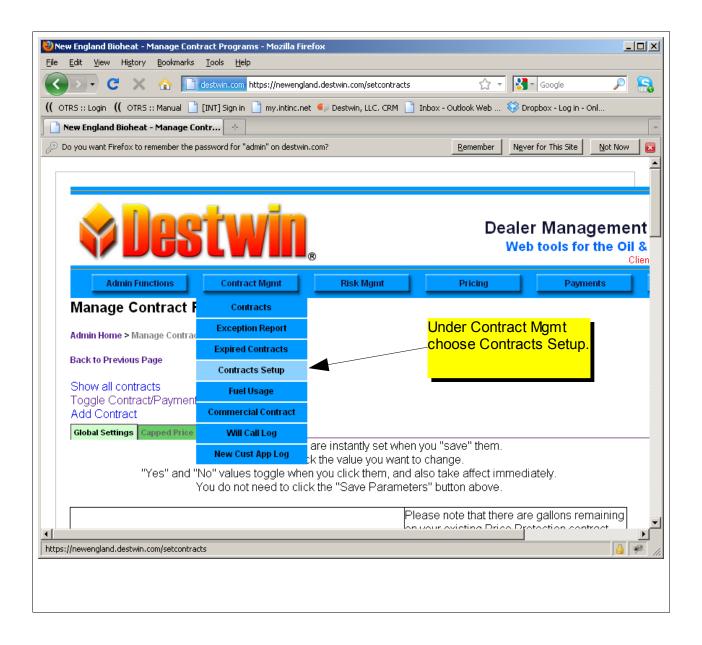

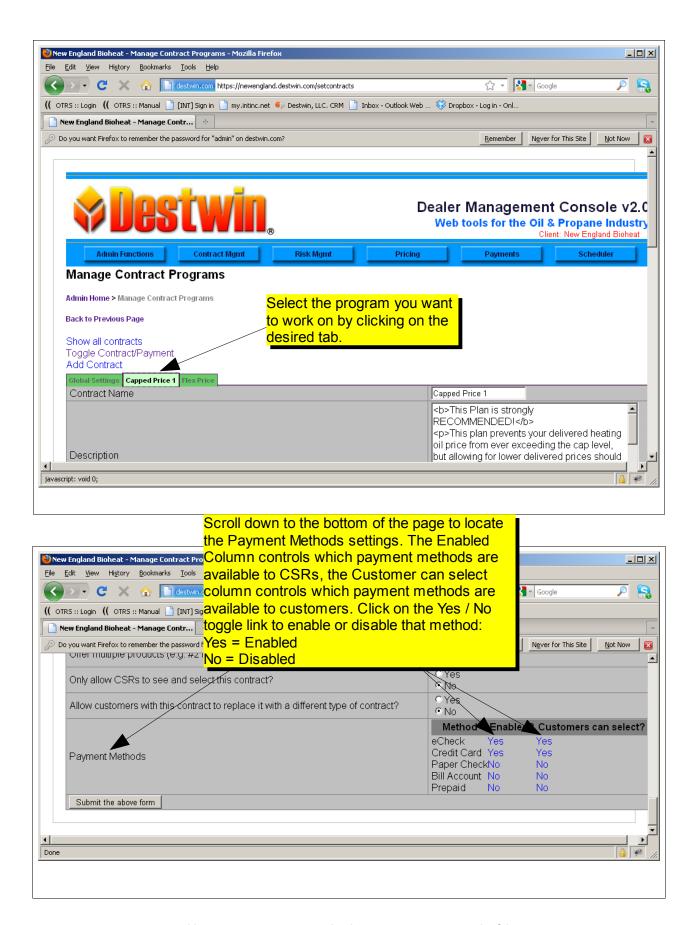